# Download Ebook Contour User Manual

This is likewise one of the factors by obtaining the soft documents of this **Contour User Manual** by online. You might not require more era to spend to go to the ebook inauguration as capably as search for them. In some cases, you likewise accomplish not discover the revelation Contour User Manual that you are looking for. It will very squander the time.

However below, past you visit this web page, it will be as a result categorically easy to acquire as with ease as download guide Contour User Manual

It will not receive many epoch as we notify before. You can get it though do something something else at home and even in your workplace. appropriately easy! So, are you question? Just exercise just what we find the money for under as capably as review **Contour User Manual** what you taking into consideration to read!

**KEY=CONTOUR - RAIDEN KARSYN**

**CONTOUR ANALYSIS SOFTWARE PACKAGE (USER'S MANUAL) -- VERSION 3.0**

**CONTOUR ANALYSIS SOFTWARE PACKAGE (USER'S MANUAL)**

**USER'S MANUAL FOR PROGRAM HOME RANGE**

#### **PLOT3D USER'S MANUAL**

#### **MOSS USER'S MANUAL**

A program is developed which accepts arrays of X, Y, and Z coordinates as inputs and generates contours of constant values of Z. The present version is prepared for the Perkin-Elmer Interdata 8/32. The subroutines can be adapted to any other computer installation having graphics capability. The required changes are outlined in a section of the report. (Author).

"The MOSS User's Manual has been designed as a reference document for trained users of the Map Overlay and Statistical System (MOSS) interactive graphics software. MOSS is the data analysis component of a Geographic Information System (GIS) originally developed by the Western Energy and Land Use Team (WELUT). Currently, MOSS is being developed under the direction of the U.S. Bureau of Land Management with cooperation from the U.S. Fish and Wildlife Service, the U.S. Bureau of Indian Affairs, the U.S. Geological Survey, the U.S. Forest Service, the Soil Conservation Service, the Minerals Management Service and the U.S. Army Corps of Engineers. This document contains information necessary for a user to access and use the MOSS software. MOSS can address digital map data in two formats, vector and raster, or cell. For convenience, raster processing capabilities are specifically called MAPS (Map Analysis and Processing System), due to differences in the software. It is assumed that the reader of this document is familiar with the GIS and its applications"--leaf iii.

#### **INTRODUCTORY USER'S MANUAL FOR "SYMAP" CONTOUR MAPS**

# **USER'S MANUAL FOR CONTUR. A CONTOUR PLOTTING PACKAGE**

#### **PCONTR: CONTOUR PLOTTING PACKAGE**

#### **(REVISED DEC-2050 USER MANUAL)**

#### **USER'S MANUAL FOR CONSAC II**

*2*

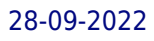

# **SOFTWARE FOR CONTOURING VIA THE SURFACE AVERAGING CONCEPT**

CONSAC II is a FORTRAN software system for the automatic production of accurate, cartographic quality contour lines of topographic surfaces for gridded digital terrain elevation data bases. As a byproduct this software can produce a smoothed elevation file in sequential profile format. This software has been modified to run on the UNIVAC 1108 digital computer with the EXEC 8 operating system.

#### **USER'S MANUAL FOR COORD**

**(FCC COORDNATION CONTOUR PROGRAM FOR DOMESTIC SATELLITE EARTH STATIONS)**

**USER'S MANUAL FOR INTERACTIVE DATA DISPLAY SYSTEM (IDDS)**

**MDP, MAGNET DESIGN PROGRAM (VERSION 2.0) USER'S MANUAL**

**USER'S MANUAL FOR PREMINING PLANNING OF EASTERN SURFACE COAL MINING**

**VOL. 2 , SURFACE MINE ENGINEERING**

**ABAQUS/VIEWER USER'S MANUAL**

**INKSCAPE USER MANUAL - AUG-2007**

#### **Martin Iturbide**

**CATIA SOLIDS GEOMETRY USER MANUAL**

The COCAN program provides a means for rapidly computing the response of ablating nosetips to aerodynamic heating environments. The thermochemical response is obtained at various points distributed over the nosetip surface. The surface thermochemistry (for non-melting ablators) is treated rigorously but the heat conduction solution is obtained approximately, thus resulting in the program's economy. The program provides several options, the major of which are: (1) zero or finite angle-of-attack, (2) three boundary layer transition criteria, and (3) three material classes, graphites, charring ablators, or melting ablators. Basic formulations used in the program are described. Operating instructions are given, and sample output data are displayed.

# **NOSETIP DESIGN ANALYSIS AND TEST PROGRAM (NDAT). VOLUME III. COMPUTER USER'S MANUAL FOR THE CONTOUR CHANGE OF ABLATING NOSETIPS (COCAN).**

#### **NASTRAN USER'S GUIDE**

**LEVEL 17.5**

**FOSSIL ENERGY UPDATE**

**ENERGY ABSTRACTS FOR POLICY ANALYSIS**

**USER GUIDE TO ENGINEERING**

**MINING AND RECLAMATION IN THE WEST**

**ERDA ENERGY RESEARCH ABSTRACTS**

## **CATALOG OF COPYRIGHT ENTRIES. THIRD SERIES**

**1967: JULY-DECEMBER**

**Copyright Office, Library of Congress**

**TECHNICAL ABSTRACT BULLETIN**

**ION IMPLANT APPLICATIONS MANUAL** 

**A USER'S GUIDE TO INTERPRETATION OF FOUR-POINT PROBE CONTOUR MAPS**

**DISSPLA USER'S MANUAL**

**MONTHLY CATALOG OF UNITED STATES GOVERNMENT PUBLICATIONS**

**ERDA ENERGY RESEARCH ABSTRACTS**

**DREAM-ANALYTICAL GROUND WATER FLOW PROGRAMS**

**CRC Press** Valuable for consultants and regulators...Dream is a useful tool for basic field work, including the first-cut evaluation of remediation design. Ground water professionals will find Dream to be ideal for estimating actual flow conditions when information on aquifer properties is limited. Flow nets, streamline plots, and capture zone maps are easily produced by contouring Dream's output files. Maps of head, drawdown, and ground water velocity are equally simple to create. These provide an uncomplicated method for estimating both direction and magnitude of flow, and the areal extent of the well's influence. This must-have volume is valuable for hydrologists, regulators, ground water professionals, students, professors, and consultants. This work is a valuable teaching tool for principles of subsurface hydrology. It is easy-to-use and illustrates hydrologic concepts, pumping schemes, remediation schemes, etc. The importance of fundamental aquifer properties can be easily explored, at both the graduate and undergraduate levels.

**TECPLOT, VERSION 6 USER'S MANUAL**

**COMPUTER SOFTWARE FOR SPATIAL DATA HANDLING**

**NASA TECHNICAL PAPER**

# **NASA TECHNICAL PAPER**

#### **POINT AND CONTOUR PLOT USERS' MANUAL**

The program IR\*CP-PLOT. DRIVER is an interactive program to produce point of contour plots of results of chemical analyses based on those values for any installation for which data exists. The program is totally interactive and prompts the user at each step. It queries information from the user to determine which data he wishes to view and attempts to assign the appropriate data files. After retrieval, the program passes the data to a contour plotting package to do the plotting. Control is then passed to a third program which can modify some of the data (and hence the plot) and re-plot the data on the Tektronix screen or the 4662 plotter or initiate a batch job to do a CalComp plot of the same data. The retrieval data set may be reedited and plotted as many times as desired. (Author).

## **CATIA BASE USER MANUAL**

*4*

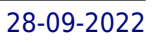

# **USER'S MANUAL FOR PREMINING PLANNING OF EASTERN SURFACE COAL MINING**

# **VOLUME 5, MINE DRAINAGE MANAGEMENT AND MONITORING**

#### **PLOT3D USER'S MANUAL**

# **SCIENTIFIC AND TECHNICAL AEROSPACE REPORTS**

Lists citations with abstracts for aerospace related reports obtained from world wide sources and announces documents that have recently been entered into the NASA Scientific and Technical Information Database.

## **ENERGY RESEARCH ABSTRACTS**

## **PROGRAMMER'S REFERENCE MANUAL FOR CONSAC II**

# **SOFTWARE FOR CONTOURING VIA THE SURFACE AVERAGING CONCEPT**

The major purpose of this Programmer's Reference Manual is the documentation of the CONSAC II Software. CONSAC II is a FORTRAN software system for the automatic production of accurate, cartographic-quality contour lines of topographic surfaces from gridded digital terrain elevation data bases. As a by-product this software can produce a smoothed elevation file in sequential profile format. This software has been modified to run on the UNIVAC 1108 digital computer with the EXEC 8 operating system. This manual documents the CONSAC II Software by listing the purpose, major inputs and outputs, limitations and capabilities of each of the subprograms that comprise the total system. Also, a complete description of the COMMON blocks has been included because of the software's almost total dependence on COMMON for the transfer of data and subroutine results. An in depth description of the PARAMETER CARDS has also been included, because the core storage requirements and input parameter limitations are altered via the PARAMETER specifications.